## Polyalphabetic substitution — Vigenère

Monday 8 December 2008

In an attempt to conceal the character frequencies that are the downfall of a monoalphabetic substitution, the Vigenère technique (1553) switches the alphabet used on each letter, according to a secret keyword. We start with a table of shifted alphabets:

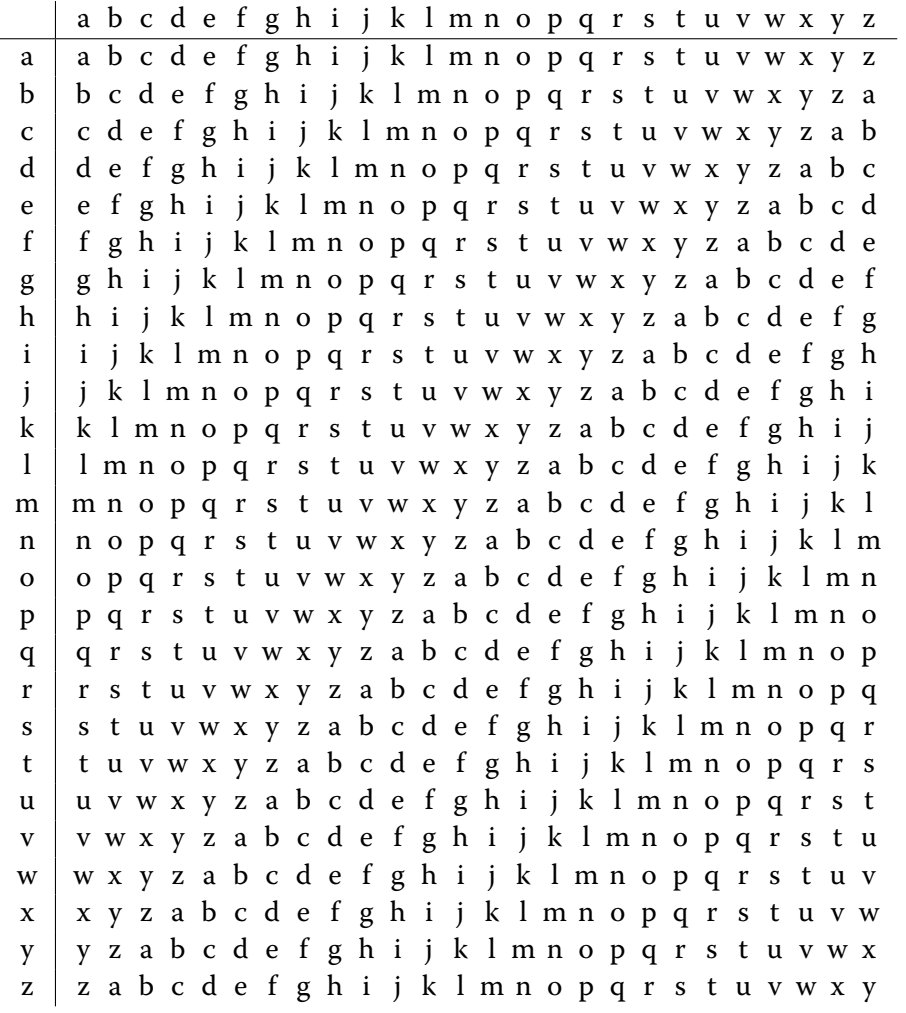

Now, let's encode the message "attack at dawn" using the keyword 'lemon'. We start by repeating the keyword underneath the message, so the letters line up:

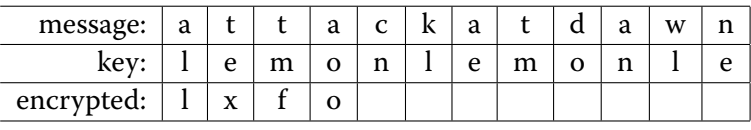

Now, look for the row marked 'a' in the left-most column, and the 'l' in the top-most row. The intersection of that column and row contains 'l'. Repeat for the rest: the intersection of row 't' and column 'e' is 'x'.